# <span id="page-0-0"></span> $C++$  moderno ¿Qué nos hemos dejado en el tintero?

### Atanasio José Rubio Gil

Universidad de Granada

### 24 de noviembre de 2021

Esta obra está bajo una licencia [Creative Commons "Reconocimiento-NoCommercial-CompartirIgual 4.0 Internacional".](https://creativecommons.org/licenses/by-nc-sa/4.0/deed.es)

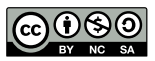

 $299$ 

## <span id="page-1-0"></span>[RAII](#page-1-0)

- [Copia profunda segura](#page-6-0)
- [Ranged](#page-40-0) for
- [constexpr](#page-50-0)
- [\[\[nodiscard\]\]](#page-58-0)
- [\[\[fallthrough\]\]](#page-61-0)
- 7 Categorías de valores
- [Punteros inteligentes](#page-79-0)
- [Conceptos](#page-83-0)
- [Lambdas](#page-88-0)
- 11 Ronda relámpago

メロトメ 伊 トメ ミトメ ミト

# 1: [RAII](#page-1-0)  $(C++^*)$

## Atrhur O'Dwyer [Back to Basics: RAII and the Rule of Zero](https://www.youtube.com/watch?v=7Qgd9B1KuMQ)

Atanasio Rubio (UGR) [C++ moderno](#page-0-0) 2021-11-24 2 / 60

 $299$ 

# Resource Adquisition Is Initialisation

■ Encapsular cada recurso en una clase donde:

- El constructor adquiere el recurso y establece los invariantes de la clase o lanza una excepción si no es posible.
- El destructor libera el recurso y nunca lanza excepciones.
- Usar siembre el recurso mediante una instancia de una clase RAII que:
	- Tenga una duración de almacenamiento automática o una vida temporal en sí misma.
	- O tenga una vida ligada a la vida de un objeto automático o temporal.

 $\Omega$ 

イロト イ御 トイ ヨ トイ ヨ

# [RAII](#page-1-0)

Trabajando con un std::mutex m.

## Peligros de usar una clase no RAII

```
void bad ()
{
  m. lock (); // Adquire the mutex
   f(); // Exceptions in f()? Mutex isn't released!
   if (!everything_ok()) return; // Return without releasing the mutex
  m. unlock (); // Release the mutex
}
```

```
void good ()
   f (); // Exceptions in f ()? Release the mutex when destroying lk
   if (! everything_ok ()) return ; // Release the mutex when returning
```
 $\Omega$ 

メロメ メタメメ ミメメ ヨメ

# [RAII](#page-1-0)

Trabajando con un std::mutex m.

```
Peligros de usar una clase no RAII
void bad ()
{
   m. lock (); // Adquire the mutex
   f(); // Exceptions in f()? Mutex isn't released!
   if (!everything_ok()) return; // Return without releasing the mutex
   m. unlock (); // Release the mutex
}
```
### Usando RAII dejamos de preocuparnos por las pérdidas de memoria

```
void good ()
{
   std:: lock_guard < std:: mutex > lk(m); // Mutex adquisition is initialisation
  f (); // Exceptions in f ()? Release the mutex when destroying lk
   if (!everything_ok ()) return; // Release the mutex when returning
}
```
[cppreference](https://en.cppreference.com/w/cpp/language/raii)

 $\Omega$ 

# <span id="page-6-0"></span>2: [Copia profunda segura](#page-6-0) (C++\*)

Arthur O'Dwyer [Back to Basics: RAII and the Rule of Zero](https://www.youtube.com/watch?v=7Qgd9B1KuMQ)

Atanasio Rubio (UGR) [C++ moderno](#page-0-0) 2021-11-24 5 / 60

 $\Omega$ 

イロト イ御 トイ ヨ トイ ヨ

### Asignación de un vector por referencia constante

```
class vector
{
private :
   int * array_ ;
   size t size :
public :
   vector () : array_{\_} (nullptr), size_{\_} (0) { }
   vector (const vector k rhs) { *this = rhs; }
   \tilde{\text{vector}} () { delete [] array_; }
   vector \& operator = (const vector \& rhs)
   {
       delete [] array_;
       size = \rhspace{0.1cm}r is size :array_ = new int[size_];std :: copy ( rhs . array_ , rhs . array_ + size_ , array_ );
      return *this;
   }
};
```
 $\Omega$ 

メロメ メタメメ ミメメ ヨメ

$$
v1 = v2;
$$

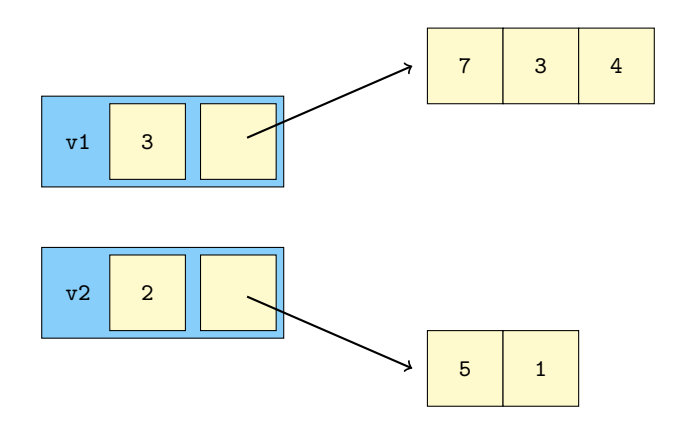

Atanasio Rubio (UGR) [C++ moderno](#page-0-0) 2021-11-24 7 / 60

目

 $299$ 

$$
v1 = v2;
$$

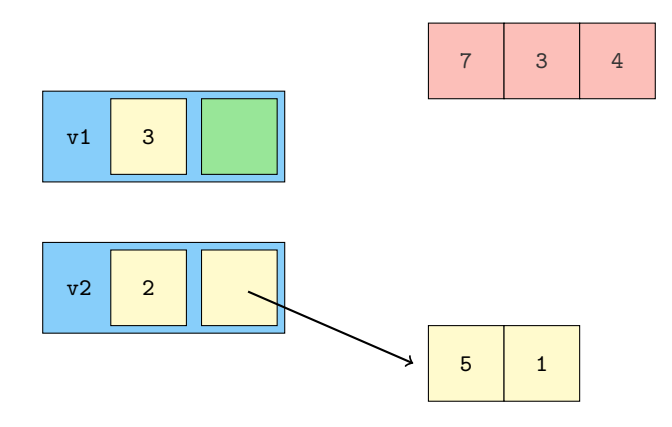

$$
v1 = v2;
$$

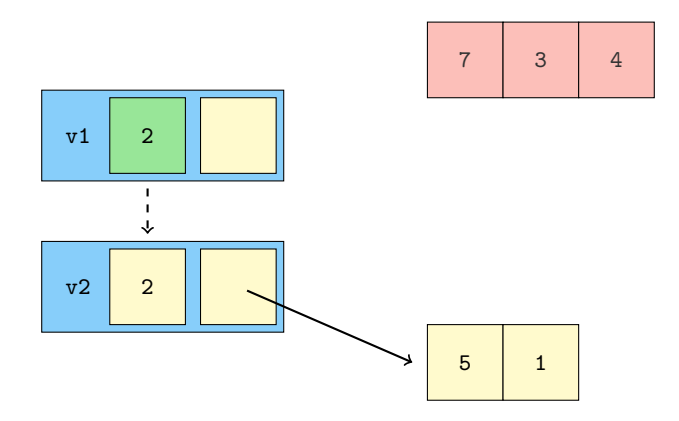

$$
v1 = v2;
$$

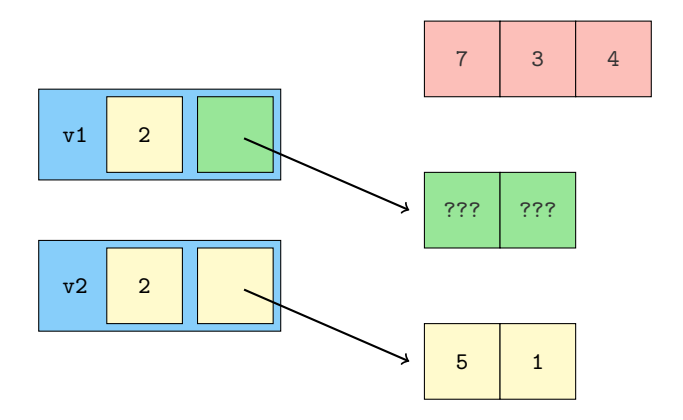

$$
v1 = v2;
$$

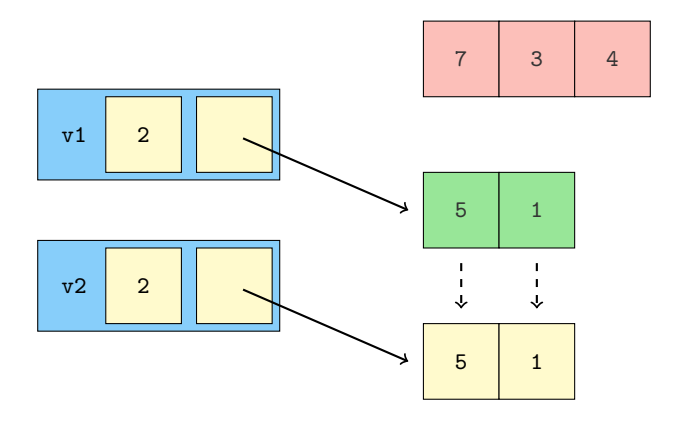

$$
v1 = v2;
$$

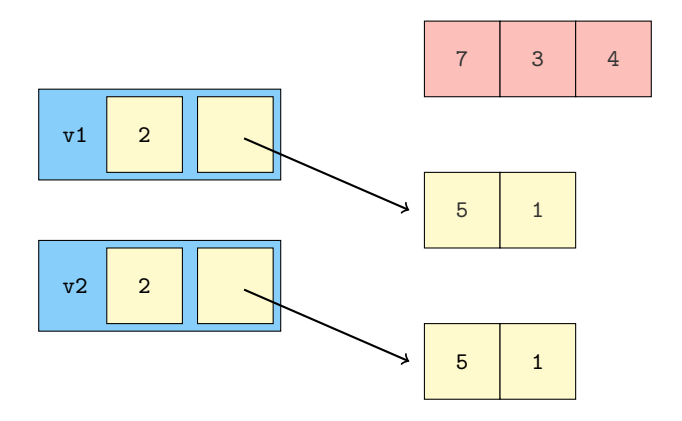

### Autoasignación de un vector por referencia constante

```
vector \& operator = (const vector \& rhs)
{
   delete [] array_;
   size_ = rhs.size_;
   array_ = new T[size_ ];
   std :: copy ( rhs . array_ , rhs . array_ + size_ , array_ );
   return *this;
}
// ...
int main ()
{
   vector v1 ;
   v1 = v1:
}
```
 $299$ 

メロメメ 倒 メメ ミメメ ヨメー

$$
v1 = v1;
$$

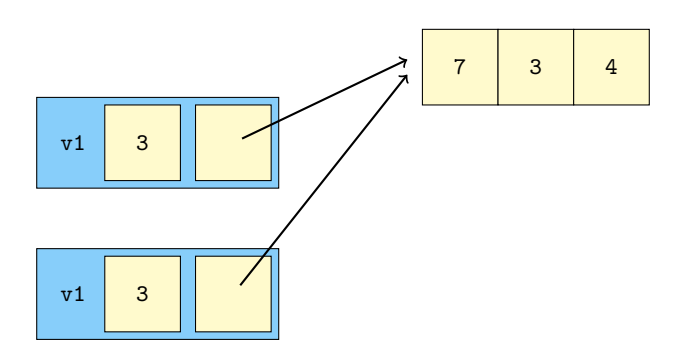

$$
v1 = v1;
$$

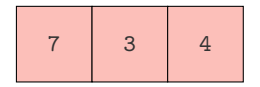

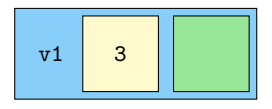

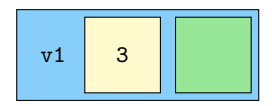

Atanasio Rubio (UGR) [C++ moderno](#page-0-0) 2021-11-24 9 / 60

$$
v1 = v1;
$$

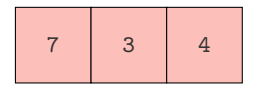

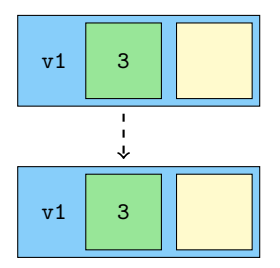

$$
v1 = v1;
$$

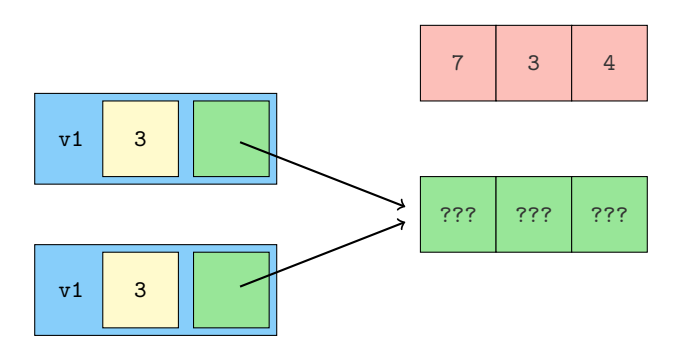

$$
v1 = v1;
$$

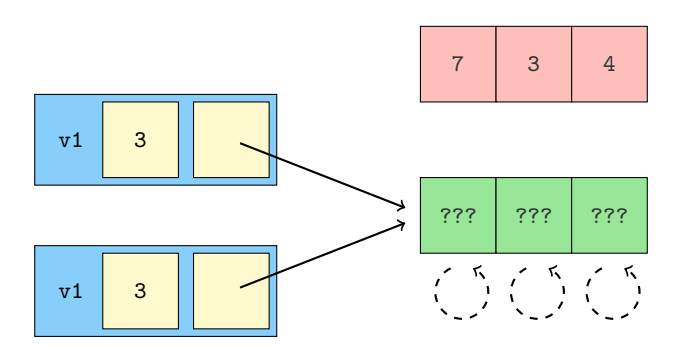

$$
v1 = v1;
$$

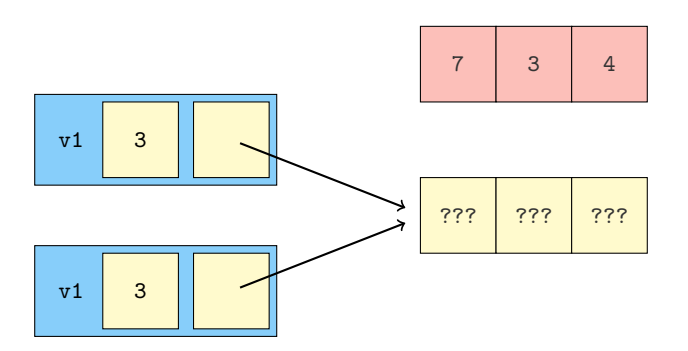

# Copia por copy-swap

```
class vector
{
private :
   int * array_ ;
   size_t size_ ;
public :
   vector () : array_{\_} (nullptr), size_ (0) { }
   vector (const vector & rhs) { /* deepcopy */ }
   \tilde{\text{vector}} () { delete [] array<sub>-</sub>; }
   vector \& operator = (const vector \& rhs)
   {
       vector copy = rhs ;
       copy . swap (* this );
      return *this;
   }
   void swap ( vector & rhs )
   {
       std:: swap ( array_, rhs. array_);
       std :: swap ( size_ , rhs . size_ );
   }
};
```
 $PQ$ 

イロン イ部ン イミン イミン

$$
v1 = v2; // copy-sum
$$

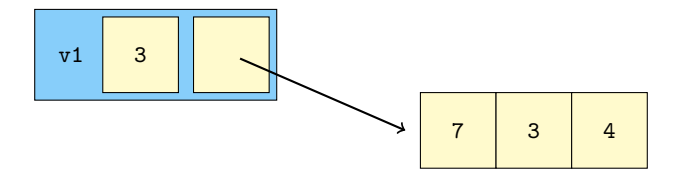

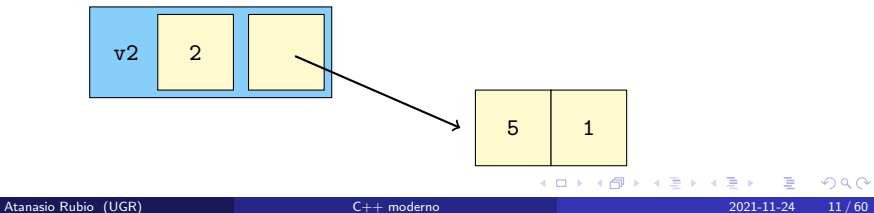

É

$$
v1 = v2; // copy-sum
$$

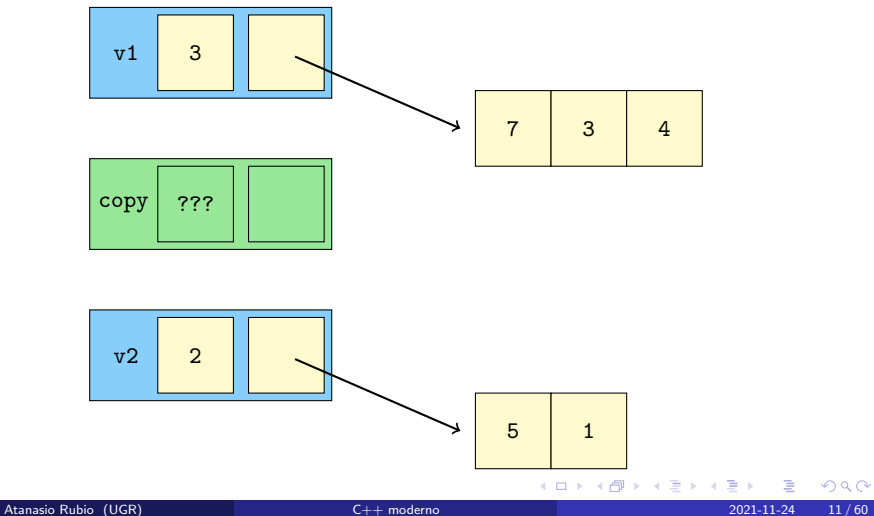

É

$$
v1 = v2; // copy-sum
$$

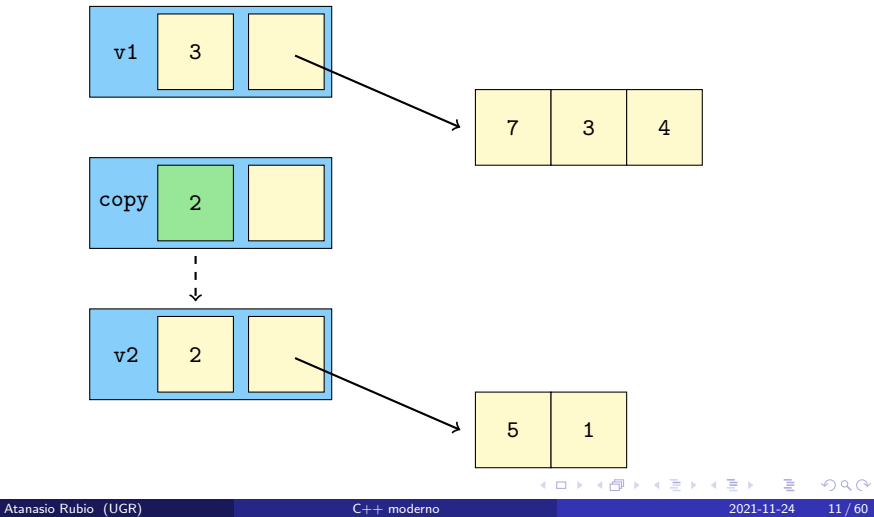

$$
v1 = v2; // copy-sum
$$

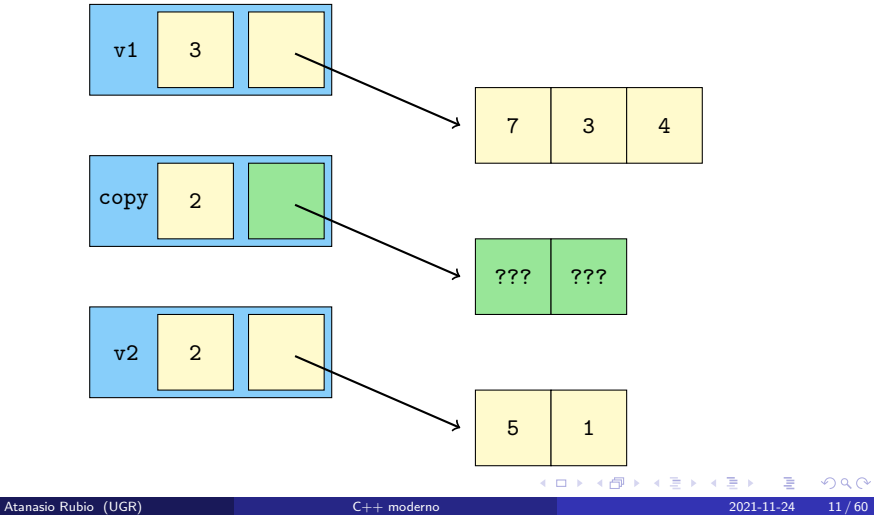

$$
v1 = v2; // copy-sum
$$

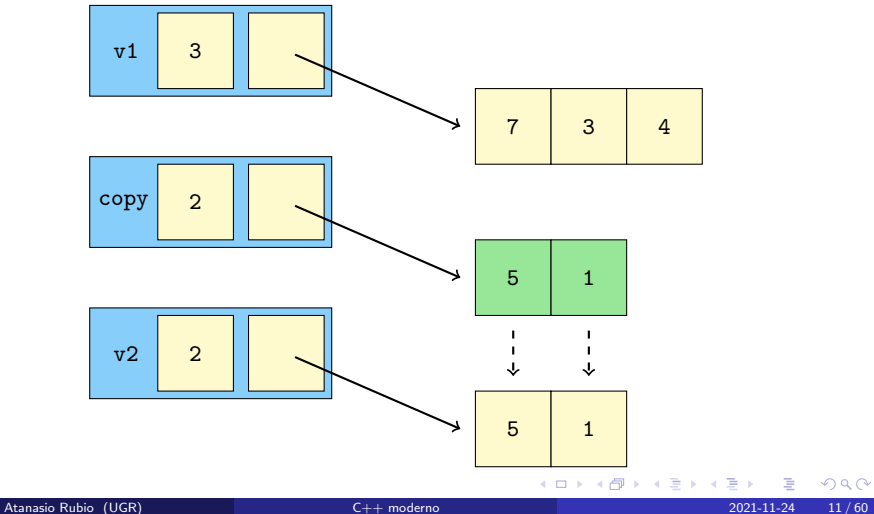

э

$$
v1 = v2; // copy-sum
$$

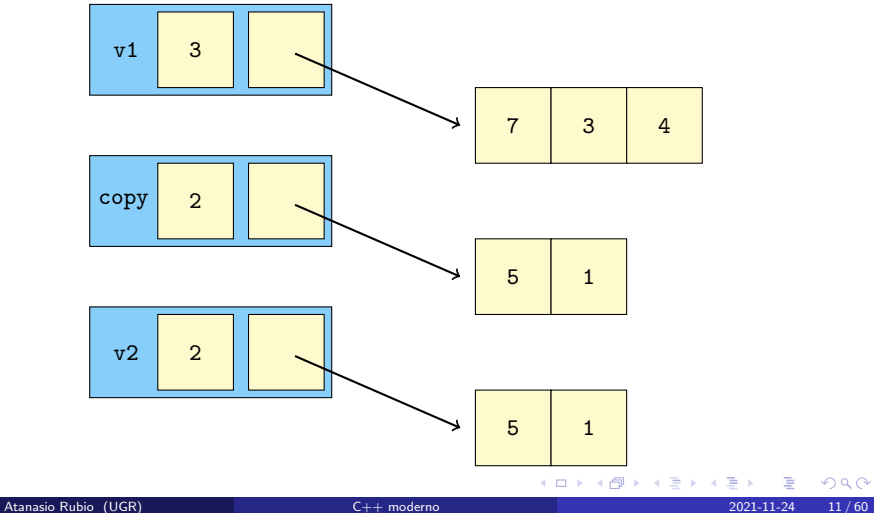

$$
v1 = v2; // copy-sum
$$

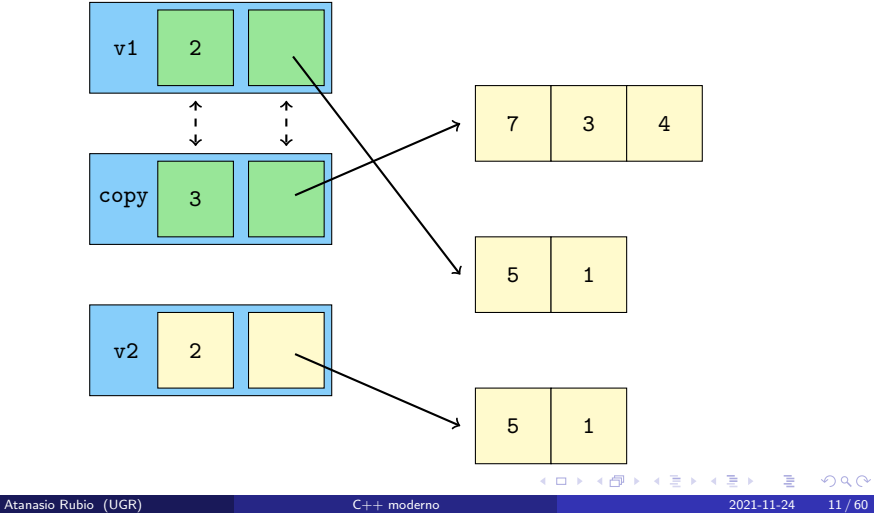

$$
v1 = v2; // copy-sum
$$

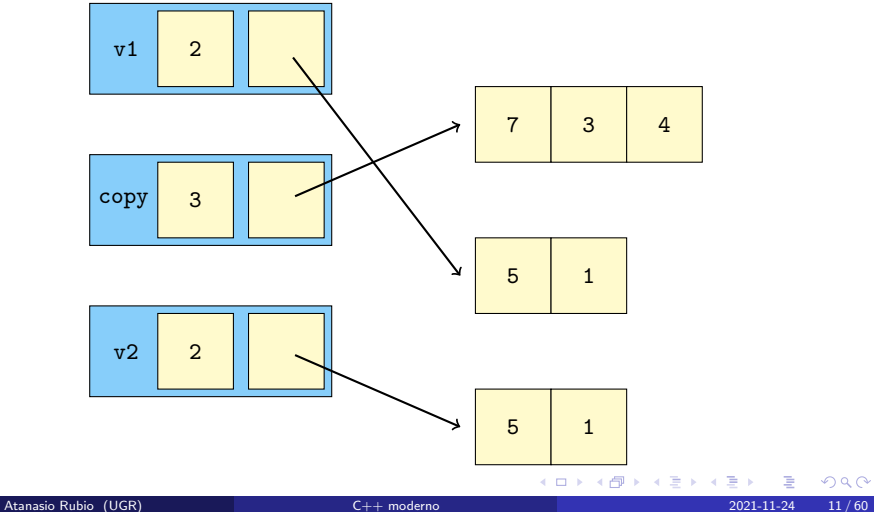

$$
v1 = v2; // copy-sum
$$

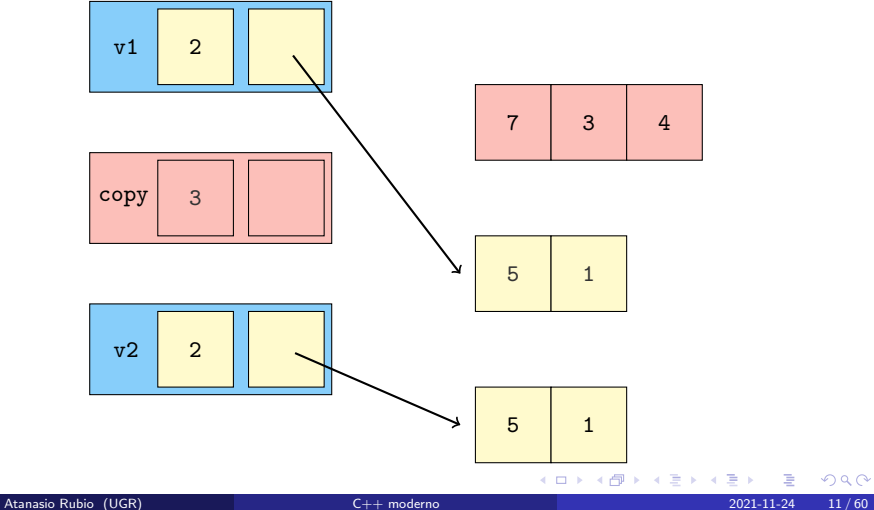

$$
\verb|v1| = \verb|v1|; // copy-sum
$$

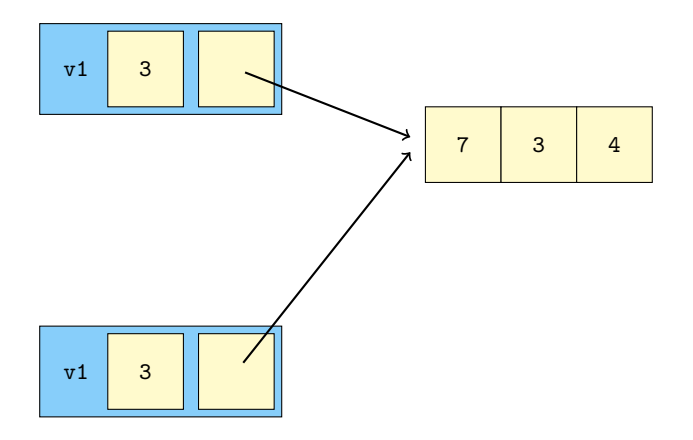

$$
\verb|v1| = \verb|v1|; // copy-sum
$$

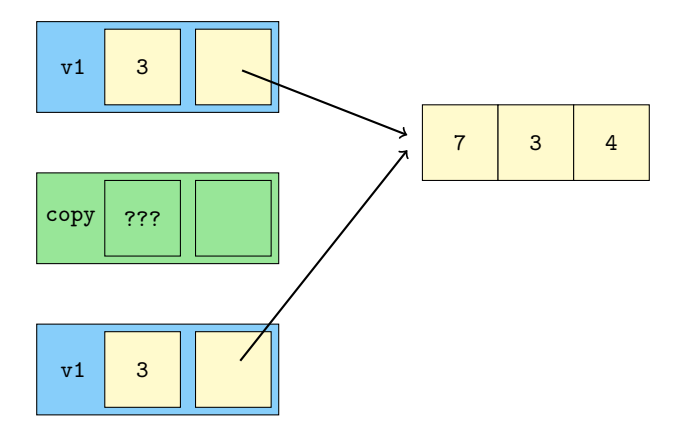

$$
\verb|v1 = v1; // copy-sump| \\
$$

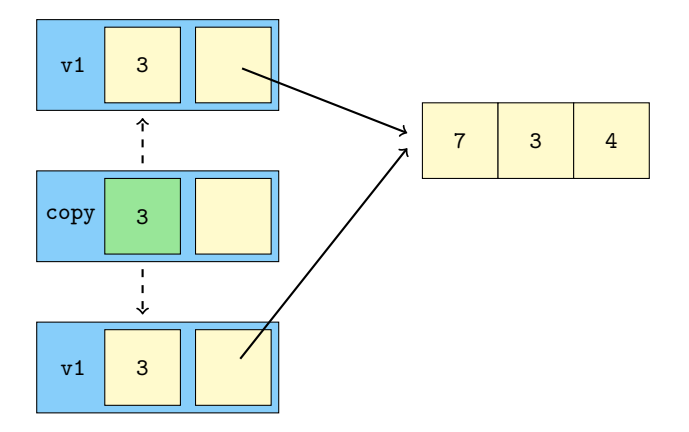

$$
\verb|v1| = \verb|v1|; // copy-sum
$$

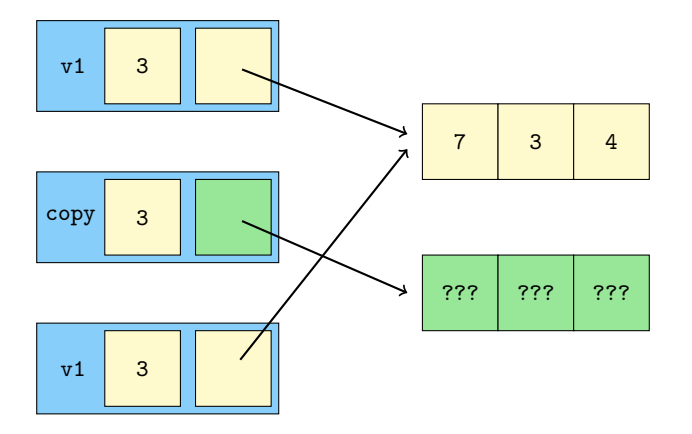

$$
\verb|v1| = \verb|v1|; // copy-sum
$$

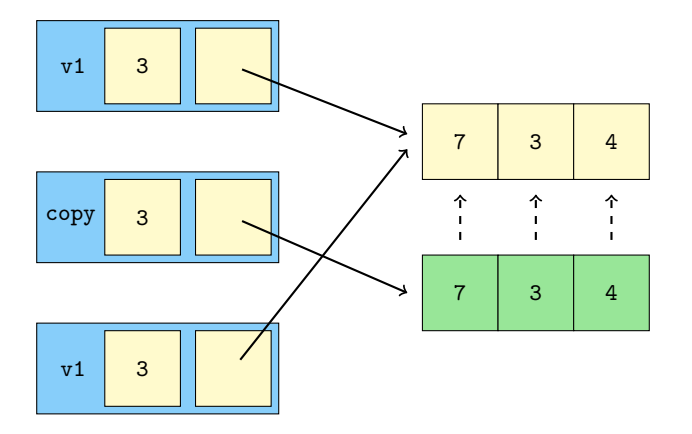

э Atanasio Rubio (UGR) [C++ moderno](#page-0-0) 2021-11-24 12 / 60

メロトメ 倒 トメ ミトメ ミト
$$
\verb|v1 = v1; // copy-sump| \\
$$

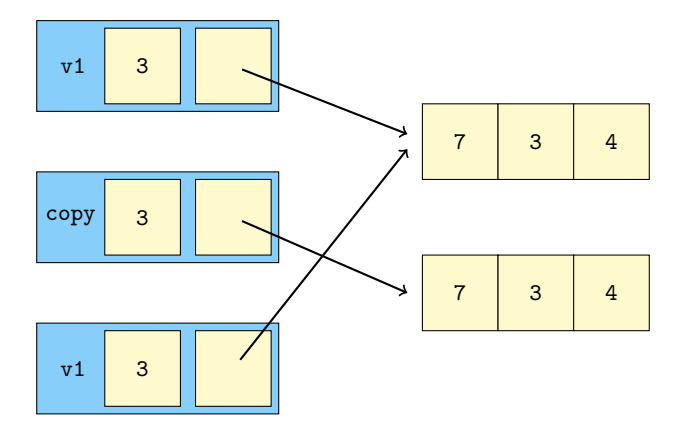

 $299$ 

メロトメ 倒 トメ ミトメ ミト

$$
\verb|v1 = v1; // copy-sump| \\
$$

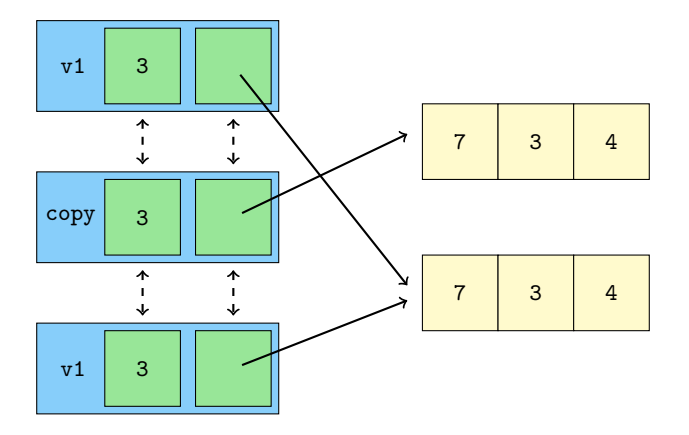

 $299$ 

メロトメ 倒 トメ ミトメ ミト

$$
\verb|v1 = v1; // copy-sump| \\
$$

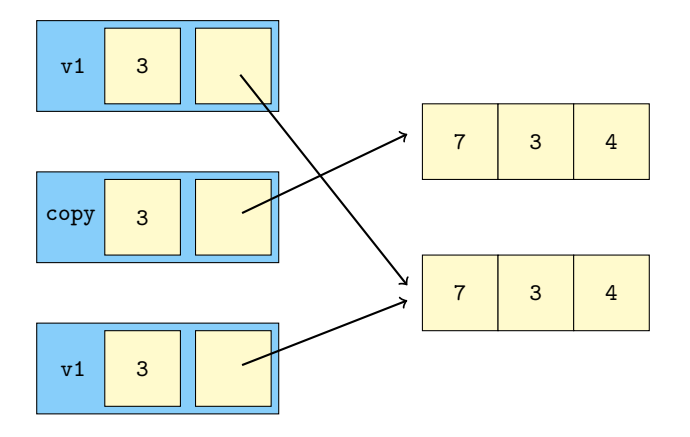

メロトメ 倒 トメ ミトメ ミト

 $299$ 

$$
\verb|v1 = v1; // copy-sump| \\
$$

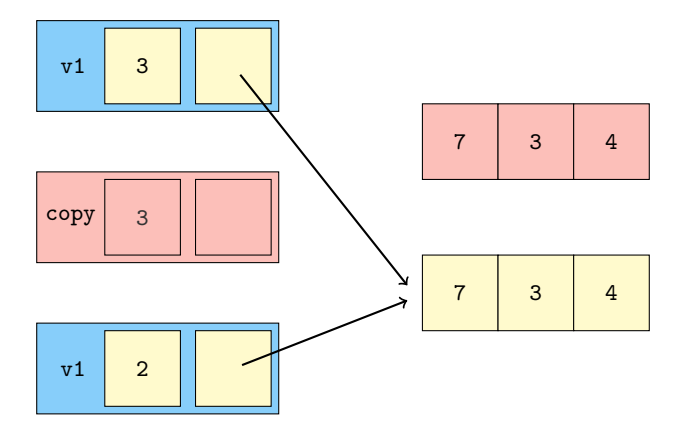

 $299$ 

メロトメ 倒 トメ ミトメ ミト

# <span id="page-40-0"></span>3: [Ranged](#page-40-0) for  $(C++11)$

### Kate Gregory [What Do We Mean When We Say Nothing At All?](https://www.youtube.com/watch?v=kYVxGyido9g)

 $\Omega$ 

メロトメ 倒 トメ ミトメ 毛

#### Impresión de los elementos de un std::vector<T> vec:

```
for (size_t i = 0; i < vec.size(); i++)
```
for  $(size_t i = 0; i \leq vec.size(); i++)$   $QLocalPinkRobin$ 

メロメ メタメメ ミメメ ヨメ

for (std::vector<T>::const\_iterator it = vec.cbegin(); it != vec.cend(); ++it) std:: cout << \* it << " ";

```
for (auto it = vec. cbegin(); it != vec. cend(); ++it)
   std::count << *it << " "
```
Impresión de los elementos de un std::vector<T> vec:

#### Bucle for al estilo C tradicional

```
for (size_t i = 0; i < vec.size(); i++)
   std:: cout << vec [i] << " ";
```
for (size\_t i = 0; i <= vec.size(); i++)  $@LocalPinkRobin$ 

メロメ メタメメ ミメメ ヨメ

for ( $std::vector  $T>::const$ , iterator it = vec.cbegin(); it != vec.cend(); ++it)$ std:: cout << \* it << " ";

```
for (auto it = vec. cbegin(); it != vec. cend(); ++it)
   std:: cout << * it << " ";
```
Impresión de los elementos de un std::vector<T> vec:

#### Bucle for al estilo C tradicional

```
for (size_t i = 0; i < vec.size(); i++)
   std:: cout << vec[i] << " ":
```
for (size\_t  $i = 0$ ;  $i \leq$  vec.size();  $i$ ++) [@LocalPinkRobin](https://twitter.com/LocalPinkRobin/status/1461030957650255874)

メロトメ 倒 トメ 君 トメ 君 トー

#### Bucle for con iteradores constantes

```
for (std:: vector <T>:: const_iterator it = vec. cbegin(); it != vec. cend(); ++it)
   std:: cout << * it << " ";
```

```
for (auto it = vec. cbegin(); it != vec. cend(); ++it)
   std:: cout << * it << " ";
```
Impresión de los elementos de un std::vector<T> vec:

#### Bucle for al estilo C tradicional

```
for (size_t i = 0; i < vec.size(); i++)
   std:: cout << vec[i] << " ";
```
for (size\_t  $i = 0$ ;  $i \leq$  vec.size();  $i$ ++) [@LocalPinkRobin](https://twitter.com/LocalPinkRobin/status/1461030957650255874)

**K ロ ▶ K 御 ▶ K 君 ▶ K 君 ▶** ...

#### Bucle for con iteradores constantes

```
for (std:: vector <T>:: const_iterator it = vec. cbegin(); it != vec. cend(); ++it)
   std:: cout << * it << " ";
```
Bucle for con iteradores constantes e inferencia de tipos

```
for (auto it = vec. cbegin(); it != vec. cend(); ++it)
  std::count << *it << "
```
### Bucle ranged for

```
for (auto item : yec)
   std:: cout << item << " ";
```

```
std:: cout << item << " ";
```

```
for (auto & item : vec)
```

```
for (auto const & item : vec)
```
 $\Omega$ 

メロトメ 御 トメ 君 トメ 君 トー

## Bucle ranged for

```
for (auto item : yec)
   std:: cout << item << " ";
```
### Bucle ranged for constante

```
for (const auto item : vec)
   std:: cout << item << " ";
```

```
for (auto & item : vec)
   std:: cout << item << " ";
```

```
for (auto const & item : vec)
  std:: cout << item << " ";
```
 $\Omega$ 

メロトメ 御 トメ 君 トメ 君 トー

### Bucle ranged for

```
for (auto item : yec)
   std:: cout << item << " ";
```
### Bucle ranged for constante

```
for (const auto item : vec)
   std:: cout << item << " ";
```
#### Bucle ranged for sobre referencias

```
for (auto & item : vec)
  std::cout << item << " ";
```

```
for (auto const & item : vec)
  std:: cout << item << " ";
```
 $QQ$ 

メロメ イ部 メイミメ メミメー

### Bucle ranged for

```
for (auto item : yec)
   std:: cout << item << " ";
```
### Bucle ranged for constante

```
for (const auto item : vec)
  std::cout << item << " ":
```
#### Bucle ranged for sobre referencias

```
for (auto & item : vec)
  std::cout << item << " ";
```
#### Bucle ranged for sobre referencias constantes

```
for (auto const & item : vec)
   std:: cout << item << " ";
```
ъ Atanasio Rubio (UGR) [C++ moderno](#page-0-0) 2021-11-24 15 / 60

 $QQ$ 

メロトス 伊 トス ミトス ミトー

#### <span id="page-49-0"></span>Mucho cuidado con el paso por valor

```
# include < iostream >
# include < vector >
void print_vec (const std:: vector <int> & vec)
{
   for (auto v : vec)
       std::\text{cut} \leq v \leq \cdots, ';
   std:: cout << " :: ";
}
int main ()
{
   std::vector<int> set 0, 0, 1;
   print_vec ( vec );
   for (auto v : vec)
      v = 2:
   print_vec ( vec );
}
```
Salida del programa:  $-1$ , 0, 1 ::  $-1$ , 0, 1  $\mathbb{Q}$ advy99

 $\Omega$ 

メロメメ 倒 メメ きょくきょ

# <span id="page-50-0"></span>4: [constexpr](#page-50-0) (C++11/17)

 $299$ 

メロトメ 倒 トメ ミトメ ミト

Muchas veces encontramos funciones que son caras de ejecutar

```
int nth_triangle ( const int x)
{
    int result = 0;
    for (int i = 0; i < x; i++)result += i;
    return result ;
}
int factorial ( const int x)
{
    int result = 1;
    if (x > 1)result = x * factorial (x-1);
    return result ;
}
int main ()
{
   return nth_triangle (20) + factorial (5);
}
```
 $\Omega$ 

メロトメ 御下 メ 差 トメ 差 トー

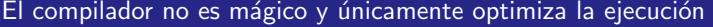

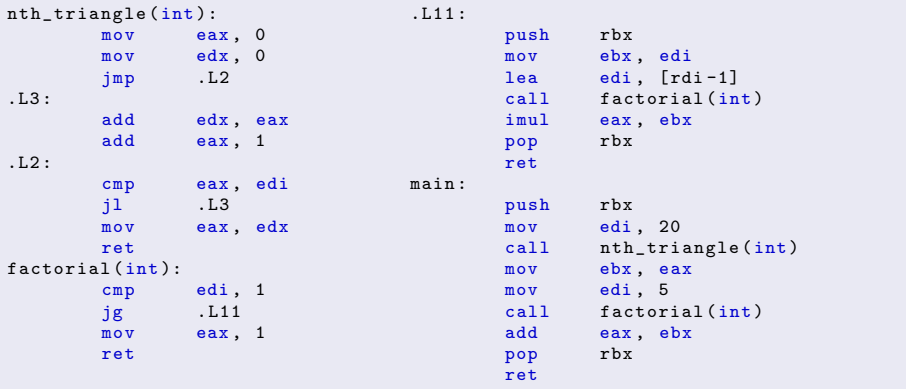

K ロ ▶ K 個 ▶ K 重 ▶ K 重 ▶ 「重 」 の Q Q 、

#### Solución: Indicar que las funciones son constexpr

```
constexpr int nth_triangle (const int x)
{
    int result = 0;
    for (int i = 0; i < x; i++)result += i;
    return result ;
}
constexpr int factorial ( const int x)
{
    int result = 1;
    if (x > 1)result = x * factorial (x-1);
    return result ;
}
int main ()
{
   return nth_triangle (20) + factorial (5);
}
```
 $PQ$ 

**K ロ ▶ K 倒 ▶ K ミ ▶ K ミ ▶** 

# <span id="page-54-0"></span>El compilador se encarga de ahorrarle el trabajo al usuario

main : mov eax , 310 ret

 $299$ 

メロメメ 倒 メメ ミメメ ミメ

#### <span id="page-55-0"></span>[constexpr](#page-50-0)

Las macros dificultan la lectura y dependen del preprocesador

```
void Widget :: show ()
{
   #ifdef LEXI WIDGET DEBUG
      check_widget_state_valid_or_abort ();
   # endif
   inner_element_ . show ();
}
```

```
void Widget :: show ()
  #ifdef LEXI WIDGET DEBUG
      if (widget state is valid ())
   # endif
   inner_element_ . show ();
```
En este último caso -Wmisleading-indentation no se a[cti](#page-54-0)v[a.](#page-56-0) [@Melchor629](https://twitter.com/Melchor629/status/1460898515274579968)

 $\Omega$ 

K ロ ▶ K 個 ▶ K 君 ▶ K 君 ▶ ...

#### <span id="page-56-0"></span>[constexpr](#page-50-0)

Las macros dificultan la lectura y dependen del preprocesador

```
void Widget :: show ()
{
   #ifdef LEXI WIDGET DEBUG
      check_widget_state_valid_or_abort ();
   # endif
   inner_element_ . show ();
}
```
Peor todavía: Programar con macros es programar con maldad

```
void Widget :: show ()
{
   #ifdef LEXI WIDGET DEBUG
      if (widget state is valid ())
   # endif
   inner_element_ . show ();
}
```
En este último caso -Wmisleading-indentation no se a[cti](#page-55-0)v[a.](#page-57-0) [@Melchor629](https://twitter.com/Melchor629/status/1460898515274579968)

K ロ ▶ K 個 ▶ K 로 ▶ K 로 ▶ - 로 - K 9 Q @

### <span id="page-57-0"></span>Solución: if constexpr

```
class Widget
{
public :
   #ifdef LEXI WIDGET DEBUG
      static constexpr bool DEBUG = true ;
   # else
      static constexpr bool DEBUG = false ;
   # endif
   // ...
};
void Widget :: show ()
{
   if constexpr ( Widget :: DEBUG )
      check_widget_state_valid_or_abort ();
   inner_element_ . show ();
}
```
 $299$ 

メロメ メタメメ ミメメ ヨメ

# <span id="page-58-0"></span>5: [\[\[nodiscard\]\]](#page-58-0) (C++17)

 $299$ 

メロメ メタメ メミメメミメ

#### Descarte de valor por accidente

```
int Foo :: find_nearest (
   const int candidate ,
   const std:: vector <int >:: const_iterator begin,
   const std:: vector <int>:: const_iterator_end
{
   int nearest = candidate ;
   // ...
   return nearest ;
}
void Foo :: update_on_nearest ()
{
   // ...
   find_nearest (bar_, qux_.cbegin (), qux_.cend ()); // Discarded : (
   // ...
}
```
 $298$ 

メロメメ 倒 メメ きょくきょう

### Usando [[nodiscard]] el compilador lanza un warning

```
[[ nodiscard ]]
int Foo :: find_nearest (
   const int candidate ,
   const std:: vector <int >:: const_iterator begin,
   const std:: vector <int>:: const iterator end
{
   int nearest = candidate ;
   // ...
   return nearest ;
}
void Foo :: update_on_nearest ()
{
   // ...
   // warning : ignoring return value of function
   // declared with 'nodiscard ' attribute
   find_nearest (bar_, qux_.cbegin(), qux_.cend());
   // ...
}
```
 $\Omega$ 

メロメメ 倒 メメ ミメメ ヨメー

# <span id="page-61-0"></span>6: [\[\[fallthrough\]\]](#page-61-0) (C++17)

### Kate Gregory [What Do We Mean When We Say Nothing At All?](https://www.youtube.com/watch?v=kYVxGyido9g)

メロトメ 倒 トメ ミトメ 毛

#### switch con casos sin break

```
switch ( menu )
{
   case Menu :: Inactive :
       MenuSelection ( key );
   break ;
   case Menu :: AnimationSelection :
       AnimationSelection (key);
   case Menu :: MovementSelection :
       MovementSelection ( key );
   case Menu:: ObjectSelection:
       ObjectSelection ( key );
   break ;
   case Menu :: CameraSelection :
       CameraSelection (key);
   break ;
};
```
メロメ メタメメ ミメメ ヨメ

 $299$ 

### Usando [[fallthrough]] comunicamos nuestras intenciones

```
switch ( menu )
{
   case Menu :: Inactive :
       MenuSelection ( key );
   break ;
   case Menu :: AnimationSelection :
       AnimationSelection ( key );
       [[fallthrough]];
   case Menu :: MovementSelection :
       MovementSelection ( key );
       [[fallthrough]];
   case Menu:: ObjectSelection:
       ObjectSelection ( key );
   break ;
   case Menu :: CameraSelection :
       CameraSelection (key);
   break ;
};
```
メロトメ 倒 トメ ミトメ ミト

 $QQ$ 

# <span id="page-64-0"></span>7: Categorías de valores  $(C++11)$

## Ben Saks [Back to Basics: Understanding Value Categories](https://www.youtube.com/watch?v=XS2JddPq7GQ)

### Klaus Iglberger [Back to Basics: Move Semantics \(part 1 of 2\)](https://www.youtube.com/watch?v=St0MNEU5b0o)

Atanasio Rubio (UGR) [C++ moderno](#page-0-0) 2021-11-24 30 / 60

 $\Omega$ 

 $\left\{ \begin{array}{ccc} \square & \rightarrow & \left\{ \bigcap \mathbb{R} \right. \right\} & \left\{ \begin{array}{ccc} \square & \rightarrow & \left\{ \end{array} \right. \right. \right. \end{array}$ 

Lvalue: Un objeto que ocupa un espacio en memoria. Rvalue: Un objeto que no ocupa espacio en memoria.

# int x, y;  $x = 1$ ;  $x = x + 1$ ;  $y = x$ ;

 $\Omega$ 

メロトメ 伊 トメ ミトメ ミト

Lvalue: Un objeto que ocupa un espacio en memoria. Rvalue: Un objeto que no ocupa espacio en memoria.

# Uso clásico de ambas categorías en C

```
int x, y;
// Lvalue = Rvalue
x = 1:
x = x + 1;// Lvalue = Lvalue
y = x;
```
 $299$ 

メロメメ 倒 メメ きょくきょう

#### Copiar objetos es caro: Usamos referencias de lvalues

```
# include < iostream >
# include < string >
void print (const std:: string & str)
{
   std:: cout \lt\lt str \lt\lt "\n";
}
// This is an example , please avoid output params (F .20)
void duplicate (std:: string & str)
{
   str + = (" " + str):}
int main ()
{
   std :: string str = " Hello ";
   duplicate (str);
   print (str) // "Hello Hello"
}
```
 $299$ 

メロメ メタメメ ミメメ ヨメ

#### Devolver objetos locales por referencia crea errores

```
# include < iostream >
#include <string>
std:: string & generate_string_from_file (const std:: string_view & path)
{
   std :: string file_contents ;
   // Populate the string ...
   return file contents:
}
int main (int argc, char ** argv)
{
   std :: string file_string = generate_string_from_file ( argv [1]);
}
```
メロメ メタメメ ミメメ ヨメ

 $299$ 

# ¡Pero el objeto es caro de copiar!

(Ignorando RVO)

```
std:: string generate_string_from_file (const std:: string_view & path)
   std:: string file_contents:
int main (int argc, char ** argy)
   std :: string file_string = generate_string_from_file ( argv [1]);
```
Mover un objeto implica que no podemos utilizarlo más en el ámbito del que se ha movido sin inicializar de nuevo su contenido.

 $\Omega$ 

メロトメ 倒 トメ ミトメ ミト

# ¡Pero el objeto es caro de copiar!

(Ignorando RVO)

### Podemos mover el objeto

```
# include < iostream >
# include < string >
std:: string generate_string_from_file ( const std:: string_view & path)
{
   std :: string file_contents ;
   // Populate the string ...
   return std :: move ( file_contents );
}
int main (int argc, char ** argv)
{
   std :: string file_string = generate_string_from_file ( argv [1]);
}
```
Mover un objeto implica que no podemos utilizarlo más en el ámbito del que se ha movido sin inicializar de nuevo su contenido.

 $\Omega$ 

メロメメ 倒 メメ きょくきょう

#### Tenemos que introducir un nuevo concepto: Referencias rvalue.

std::move devuelve una referencia rvalue.

Pero... file\_contents sigue ocupando espacio antes del move. Dividimos rvalue en dos categorías:

- **Prvalue:** Rvalues puros, los que describimos en C.
- **Xvalue:** Objetos que están a punto de finalizar su tiempo de vida (expirando).

¡Pero los xvalues también pueden ser lvalues!

Introducimos la categoría glvalue: Valores Ivalue globales. Pueden ser Ivalues o xvalues.

 $\Omega$ 

メロトメ 伊 トメ ミトメ ミト
Pero... file\_contents sigue ocupando espacio antes del move. Dividimos rvalue en dos categorías:

- **Prvalue:** Rvalues puros, los que describimos en C.
- **Xvalue:** Objetos que están a punto de finalizar su tiempo de vida (expirando).

¡Pero los xvalues también pueden ser lvalues!

Introducimos la categoría glvalue: Valores Ivalue globales. Pueden ser Ivalues o xvalues.

 $\Omega$ 

## Pero... file\_contents sigue ocupando espacio antes del move.

Dividimos rvalue en dos categorías:

- **Prvalue:** Rvalues puros, los que describimos en C.
- **Xvalue:** Objetos que están a punto de finalizar su tiempo de vida (expirando).

¡Pero los xvalues también pueden ser lvalues! Introducimos la categoría glvalue: Valores Ivalue globales. Pueden ser Ivalues o xvalues.

 $\Omega$ 

Pero... file\_contents sigue ocupando espacio antes del move. Dividimos rvalue en dos categorías:

- **Prvalue:** Rvalues puros, los que describimos en C.
- **Xvalue:** Objetos que están a punto de finalizar su tiempo de vida (expirando).

¡Pero los xvalues también pueden ser lvalues!

Introducimos la categoría glvalue: Valores Ivalue globales. Pueden ser Ivalues o xvalues.

 $\Omega$ 

Pero... file\_contents sigue ocupando espacio antes del move. Dividimos rvalue en dos categorías:

- **Prvalue:** Rvalues puros, los que describimos en C.
- **Xvalue:** Objetos que están a punto de finalizar su tiempo de vida (expirando).

¡Pero los xvalues también pueden ser lvalues!

Introducimos la categoría glvalue: Valores Ivalue globales. Pueden ser Ivalues o xvalues.

 $\Omega$ 

Pero... file\_contents sigue ocupando espacio antes del move. Dividimos rvalue en dos categorías:

- **Prvalue:** Rvalues puros, los que describimos en C.
- **Xvalue:** Objetos que están a punto de finalizar su tiempo de vida (expirando).

¡Pero los xvalues también pueden ser lvalues!

Introducimos la categoría glvalue: Valores Ivalue globales. Pueden ser Ivalues o xvalues.

 $\Omega$ 

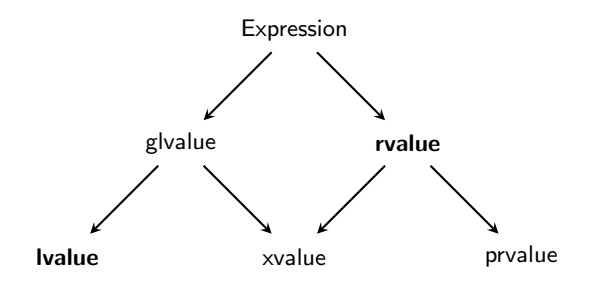

[Programming Languages — C++, ISO](http://www.open-std.org/JTC1/SC22/WG21/docs/papers/2010/n3092.pdf)

メロトメ 伊 トメ ミトメ ミト

 $299$ 

## Una vez movido un objeto no podemos asegurar su estado

```
# include < iostream >
# include < vector >
int main ()
{
   std::vector<sub>int</sub> > v1 {1, 2, 3, 4, 5, 6, 7, 8, 9, 0};
   // OK
   for (const auto item : v1)
      std:: cout << item << " ";
   std::vector<int> v2 = std::move(v1);// OK
   for (const auto item : v2)
      std:: cout << item << " ";
   // UB
   std::count << *v1.cbegin() << "\n";}
```
 $\Omega$ 

メロトメ 倒 トメ 君 トメ 君 トー

# <span id="page-79-0"></span>8: [Punteros inteligentes](#page-79-0) (C++14)

Atrhur O'Dwyer [Back to Basics: Smart Pointers](https://www.youtube.com/watch?v=xGDLkt-jBJ4)

K ロ ▶ K 御 ▶ K ミ ▶ K 듣

 $QQ$ 

## Error garrafal: Usar punteros brutos para poseer un recurso

```
template <typename T>
class Vector
{
private :
   T * begin = nullptr;T * end = nullptr;T * cap = nullptr;public :
   Vector (const size_t capacity)
   {
      begin_ = \n new \nT[capacity];
      end_ = begin_ + 1;
      cap_ = begin_ + cap_ + i;
   }
   ~ Vector ()
   {
      delete [] begin_ ;
   }
};
```
 $298$ 

メロメ メタメメ ミメメ ヨメ

# Usando unique ptr indicamos la posesión del recurso

```
# include < memory >
template <typename T>
class Vector
{
private :
   std :: unique_ptr <T [] > begin_ = nullptr ;
   T * end_ = nullptr;T * cap_ = nullptr;public :
   Vector (const size_t capacity)
   {
       begin_ = std :: make_unique <T [] >( capacity );
       end = begin_ = begin_ .get () + 1;
       cap_ = begin_ = begin_ neg = bin_get () + capacity + 1;
   }
};
```
Los punteros inteligentes liberan el recurso automáticamente al destruirse.

 $\Omega$ 

メロトメ 倒 トメ ミトメ ヨト

## Ahora usamos punteros brutos sin miedo a transferir la propiedad del recurso

```
# include < memory >
# include < iostream >
void print_int ( const int i) { std:: cout << i << "\n"; }
void print_int_ptr (const int * iptr) { std::cout << *iptr << "\n"; }
void adquire_then_print_int_ptr (std::unique_ptr<int> && iptr)
{
   std:: cout << *iptr << "\n";
}
int main ()
{
   std::unique\_ptr<int> my\_int\_ptr = std::make\_unique<int>()</math>print_int (* my_int_ptr );
   print_int_ptr ( my_int_ptr . get ());
   adquire_then_print_int_ptr ( std :: move ( my_int_ptr ));
   std:: cout << *my_int_ptr << "\n"; // UB
}
```
 $\Omega$ 

メロメメ 倒 メメ きょくきょ

# <span id="page-83-0"></span>9: [Conceptos](#page-83-0) (C++20)

 $299$ 

メロトメ 伊 トメ 君 トメ 君 ト

# En Haskell indicamos que a debe pertenecer a la clase Show (ser imprimible)

```
printDebug :: Show a \Rightarrow a \Rightarrow String
printDebug a = "[DEBUG] " ++ show a
```

```
concept Showable = requires (T obj)
```
 $\Omega$ 

メロメメ 倒 メメ きょくきょう

# En Haskell indicamos que a debe pertenecer a la clase Show (ser imprimible)

```
printDebug :: Show a \Rightarrow a \Rightarrow String
printDebug a = "[DEBUG] " ++ show a
```
# En C++ implementamos el concepto Showable

```
template <typename T>
concept Showable = requires (T obj)
{
    std:: cout << obj;
};
template <Showable T>
void print_debug (T obj)
{
   std::count << "[DEBUG] " << obj << "\n";}
```
 $\Omega$ 

メロメ メタメ メミメ メミメ

# No podemos llamar a print debug si no podemos imprimir el objeto

```
struct Square
{
   int lower_left_ = 0;
   int length_ = 0;
};
int main ()
{
   Square square ;
   print_debug (3);
   print_debug (" Hello !");
   print_debug ( square ); // No matching function for call to ' print_debug '
}
```
 $\Omega$ 

# ; Qué nos grita gcc?

```
a. cpp: In function 'int main ()':
a. cpp :27:20: error : no matching function for call to ' print_debug ( Square &) '
                print_debug (square);
| ~~~~~~~~~~~^~~~~~~~
a. cpp :10:6: note : candidate : 'template < class T> requires Showable <T>
            void print_debug ( const T&) '
   10 | void print_debug (const T & obj)
      | ~~~~~~~~~~~
a. cpp:10:6: note: template argument deduction/substitution failed:
a. cpp:10:6: note: constraints not satisfied
a. cpp: In substitution of 'template < class T> requires Showable < T>
       void print_debug (const T(x) [with T = Square]':
a. cpp :27:13: required from here
a. cpp: 4:9: required for the satisfaction of 'Showable <T>' [with T = Square]
a. cpp:4:20: in requirements with 'T obj' [with T = Square]
a. cpp: 6:20: note: the required expression '(std:: cout \lt\lt obj)' is invalid
    6 | std::cout << obj;
      | ~~~~~~~~~~^~~~~~
```
 $\Omega$ 

**≮ロト ⊀個 ▶ ≮ ヨ ▶ ⊀ ヨ ▶** 

# <span id="page-88-0"></span>10: [Lambdas](#page-88-0) (C++11)

Atrhur O'Dwyer [Back to Basics: Lambdas from Scratch](https://www.youtube.com/watch?v=3jCOwajNch0)

Atanasio Rubio (UGR) [C++ moderno](#page-0-0) 2021-11-24 46 / 60

 $\Omega$ 

メロメメ 倒す メミメメ 毛

# Clase para llamar a una función

```
class Plus
{
private :
   int num ;
public :
   Plus (int number) : num (number) { }
   int plus_number ( const int x) { return x + num ; };
};
int main ()
{
   Plus plus (1);
   static_assert ( plus . plus_number (21) == 22);
}
```
 $298$ 

# La llamada a la función es una sobrecarga de operator ()

```
class Plus
{
private :
   int num ;
public :
   Plus (int number) : num (number) { }
   int operator () (const int x) { return x + num; };
};
int main ()
{
   Plus plus (1);
   static\_assert (plus (21) == 22);
}
```
メロトメ 倒 トメ ミトメ ミト

 $299$ 

# ¿De verdad tengo que escribir todo esto para sumar 1?

```
class Plus
{
private :
   int num ;
public :
   Plus (int number) : num (number) { }
   int operator () (const int x) { return x + num; };
};
```

```
auto plus = [num = 1] (int x) { return x + num; };
static_assert (plus(21) == 22);
```
 $\Omega$ 

メロメメ 倒す メミメメ ミメー

# ¿De verdad tengo que escribir todo esto para sumar 1?

```
class Plus
{
private :
   int num ;
public :
   Plus (int number) : num (number) { }
   int operator () (const int x) { return x + num; };
};
```
# Misma expresión con una lambda

```
int main ()
{
   auto plus = [num = 1] (int x) { return x + num; };
   static\_assert (plus (21) == 22);
}
```
 $\Omega$ 

メロメ メタメメ ミメメ ヨメ

# [Lambdas](#page-88-0)

## Lambdas en acción

```
# include < iostream >
#include <regex>
# include < string >
# include < vector >
int main ()
{
   std:: vector < std:: string> films {
      "1421 - Starship Troopers", "4920 - Whiplash",
      " 3912 - Catch Me If You Can", " 9857 - Ferrus Bueller's Day Off",
   };
   auto title_regex = [] ( const std :: string & title )
   {
      return std::regex\_match(title, std::regex("[0-9]{4} - .+"));
   }
   bool all titles correct = std::all of (
      films . cbegin () , films . cend () , title_regex
   );
   return static_cast <int > (all_titles_correct);
}
```
 $298$ 

メロメメ 御 メメ きょくきょう

# [Lambdas](#page-88-0)

# El mismo ejemplo pero inline

```
# include < iostream >
#include <regex>
#include <string>
# include < vector >
int main ()
{
   std :: vector < std :: string > films {
      "1421 - Starship Troopers", "4920 - Whiplash",
      " 3912 - Catch Me If You Can", " 9857 - Ferris Bueller's Day Off",
   };
   bool all_titles_correct = std::all_of(films.cbegin(), films.cend(),
      [] (const std:: string & title)
      {
         return std:: regex_match (title, std:: regex (" [0-9] {4} - .+"));
      }
   );
   return static_cast<int>(all_titles_correct);
}
```
 $\Omega$ 

メロメ メタメメ ミメメ ヨメ

# [Lambdas](#page-88-0)

# Usar bibliotecas no RAII nunca es fiable

```
#include <3rdparty/non-raii-file-handler/fhandler.hpp>
void print_file ( const std :: string_view & path )
{
   FHandler handler (path);
   handler . open ();
   // Print every line
   handler . close ();
}
void print_vowels ( const std :: string_view & path )
{
   FHandler handler (path);
   handler . open ();
   // Print all vowels one by one
}
int main (int argc, char ** argv)
{
   count_file_lines ( argv [1]);
   print_file ( argv [1]);
}
```
 $\Omega$ 

## Pasamos una lambda para asegurarnos de que siempre se cierra el fichero

```
#include <3rdparty/non-raii-file-handler/fhandler.hpp>
template <typename Function >
void run on file ( const std:: string view & path, Function fn)
{
   FHandler handler (path);
   handler.open();
   fn (handler);
   handler.close();
}
int main (int argc, char ** argv)
{
   auto print_file = [] (const FHandler & f) { /* Print file */ };
   auto print vowels = \lceil (const FHandler & f) { /* Print all vowels */ };
   run_on_file ( argv [1] , print_file );
   run_on_file ( argv [1] , print_vowels );
}
```
[Clean Code - Robert Martin](https://www.youtube.com/playlist?list=PLmmYSbUCWJ4x1GO839azG_BBw8rkh-zOj)

メロメ メタメメ ミメメ ヨメ

 $\Omega$ 

# <span id="page-97-0"></span>11: Ronda relámpago  $(C++^*)$

 $299$ 

# jijNo uséis namespace std en las cabeceras!!!

```
# include < vector >
#include "parser.hpp" // Includes "vector.hpp" somewhere deep
```
 $\Omega$ 

# jijNo uséis namespace std en las cabeceras!!!

### vector.hpp: Empieza a usar std

```
using namespace std;
```

```
template <typename T>
class vector
{ /* ... */ };
```

```
# include < vector >
#include "parser.hpp" // Includes "vector.hpp" somewhere deep
```
 $\Omega$ 

メロメメ 倒 メメ きょくきょう

# jijNo uséis namespace std en las cabeceras!!!

### vector.hpp: Empieza a usar std

```
using namespace std;
```

```
template <typename T>
class vector
\{ /* ... */ };
```
### $main.cpp: iA qué vector nos estamos refiriendo?$

```
# include < vector >
#include "parser.hpp" // Includes "vector.hpp" somewhere deep
int main ()
{
  vector yec(5):
}
```
メロメメ 倒 メメ きょくきょう

 $QQ$ 

# Declaraciones de banderas y warnings en mis Makefiles

```
WBASIC := - Wall - Wconversion - Wextra - Wpedantic
WCAST := - Wnoexcept - Wuseless - cast
WMATHS := -Wfloat-equal -Wsign-promo
WOPTIM := -Wdisabled-optimization -Winline
WPALEO := - Wold - style - cast - Wzero -as - null - pointer - constant
WFLAGS := $( WBASIC ) $( WCAST ) $( WMATHS ) $( WOPTIM ) $( WPALEO )
# -Wpadded
ifdef NDEBUG
   CXXFLAGS := <math>$(CYXFLAGS) - DNDEBUG - 02else
   CXXFLAGS := $(CXXFLAGS) $(WFLAGS) -g
endif
```
 $\Omega$ 

**≮ロト ⊀個 ▶ ≮ ヨ ▶ ⊀ ヨ ▶** 

<https://isocpp.github.io/CppCoreGuidelines/CppCoreGuidelines.html>

- C.4: [Make a function a member only if it needs direct access to the representation](https://isocpp.github.io/CppCoreGuidelines/CppCoreGuidelines.html#Rc-member) [of a class.](https://isocpp.github.io/CppCoreGuidelines/CppCoreGuidelines.html#Rc-member)
- **Enum.6:** [Avoid unnamed enumerations.](https://isocpp.github.io/CppCoreGuidelines/CppCoreGuidelines.html#Renum-unnamed)
- ES.41: [If in doubt about operator precedence, parenthesize.](https://isocpp.github.io/CppCoreGuidelines/CppCoreGuidelines.html#Res-parens)
- **ES.47:** Use nullptr [rather than](https://isocpp.github.io/CppCoreGuidelines/CppCoreGuidelines.html#Res-nullptr) 0 or NULL.
- **ES.49:** [If you must use a cast, use a named cast.](https://isocpp.github.io/CppCoreGuidelines/CppCoreGuidelines.html#Res-casts-named)
- **ES.106:** [Don't try to avoid negative values by using](https://isocpp.github.io/CppCoreGuidelines/CppCoreGuidelines.html#Res-nonnegative) unsigned.
- **F.8:** [Prefer pure functions.](https://isocpp.github.io/CppCoreGuidelines/CppCoreGuidelines.html#Rf-pure)
- **I.11:** Never transfer ownership by a raw pointer  $(T*)$  or reference  $(T*)$ .
- **P.3:** [Express intent.](https://isocpp.github.io/CppCoreGuidelines/CppCoreGuidelines.html#p3-express-intent)
- P.5: [Prefer compile-time checking to run-time checking.](https://isocpp.github.io/CppCoreGuidelines/CppCoreGuidelines.html#Rp-compile-time)
- **Per.7:** [Design to enable optimization.](https://isocpp.github.io/CppCoreGuidelines/CppCoreGuidelines.html#Rper-efficiency)
- R.3: A raw pointer  $(a T*)$  is non-owning.
- $\blacksquare$  R.11: [Avoid calling](https://isocpp.github.io/CppCoreGuidelines/CppCoreGuidelines.html#Rr-newdelete) new and delete explicitly.

 $\Omega$ 

イロト イ御 トイ ヨ トイ ヨ

# <https://godbolt.org/>

 $299$ 

# Arthur O'Dwyer: static constexpr unsigned long is  $C++'s$  "lovely little old French whittling knife"

<https://quuxplusone.github.io/blog/2021/04/03/static-constexpr-whittling-knife/>

 $298$ 

メロトメ 倒 トメ ミトメ 毛

# ¡Gracias por vuestra atención!

<https://twitter.com/Groctel> <https://gitlab.com/Groctel>

<https://gitlab.com/Groctel/modern-cpp-workshop>

CppCon Likes:

<https://www.youtube.com/playlist?list=PLnRwtuFx1xpeFeEMDlDLkOron0Fs8tHDj>

 $\Omega$ 

イロト イ御 トイ ヨ トイ ヨ